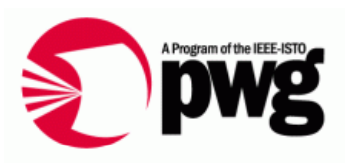

# **Tour of the Printer Provider Proxy Prototype**

### PWG WIMS-CIM Working Group

Rick LandauDell, CTO Office 2009/08/19 v0.1

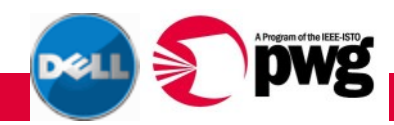

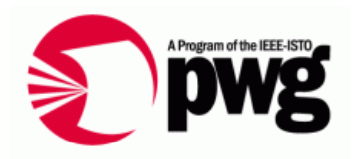

- • Demonstrate the feasibility of the CIM printer-related classes and their properties
	- o The printer classes are new, therefore considered "Experimental"
	- o DMTF requires two independent implementations before a class can be promoted to "Final"
	- o The Printer Provider Proxy Prototype is one of the two

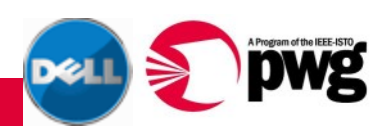

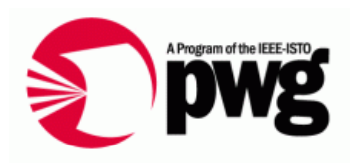

- $\bullet$  What is *this* CIM provider?
	- $\circ~$  This provider implements a number of the new printer classes
- What's a proxy provider? An SNMP-to-CIM proxy agent
	- o Reads SNMP data from a network printe r
	- o Republishes that data in CIM format
	- oThe cheese in the sandwich translates the data

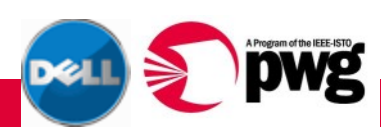

# Corners Cut

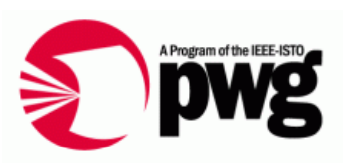

- •Just the cheese, no sandwich
- SNMP input
	- o Reads MIB dump file taken from network printer
	- oDramatically easier and faster to develop under simulation
	- o Dealing with network printers in real time makes testing much more difficult
- • CIM output
	- o Formatted text to stdout
	- o No direct connection to CIMOM
	- o Enumerates all instances of a requested class
	- o Implements all plausible properties
- Static geometry of tables
	- o Does not re-assess Alert table every time

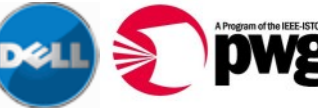

# Printer Classes Implemented

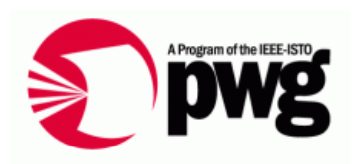

- •(All begin with CIM\_Print)
- •**InputTray**
- •**OutputTray**
- •MediaPath
- •Marker
- •**Channel**
- •Interpreter
- •Interlock
- •**AlertRecord**
- • (Finisher class not implemented)
- •(Printer-specific Associations)
- $\bullet$ PrinterComponent
- •AssociatedPrintSupply
- •AssociatedPrintInterpreter
- •(Other CIM Associations)
- •ConcreteComponent
- •**Dependency**
- •UseOfLog
- LogManagesRecord

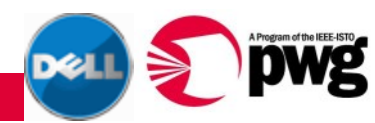

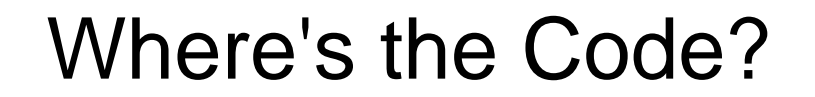

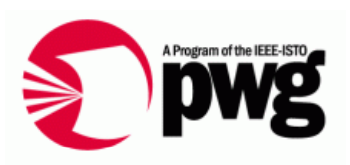

#### • On the PWG FTP server

- o ftp://ftp.pwg.org/pub/pwg/wims/cim/DellPrinterProvide rProxyPrototype\_v10.zip
- <sup>o</sup> ftp://ftp.pwg.org/pub/pwg/wims/cim/DellPrinterProvide rProxyPrototype\_README.txt
- Includes all the test files you will see here

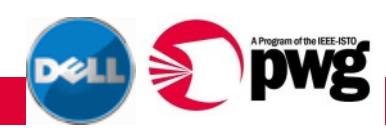

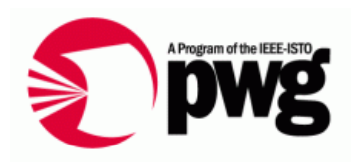

- • Corresponding directly to SNMP tables
	- o Channel, InputTray, Interlock, Interpreter, Marker, MediaPath, **OutputTray**
- • Corresponding to SNMP table or tables, sort of
	- o Supply, AlertRecord
- Singletons
	- o Printer, RecordLog
- Association classes
- $\bullet~$  The "El Fako" classes that carry data used by others o Console, ConsoleDisplay, Localization, Colorant

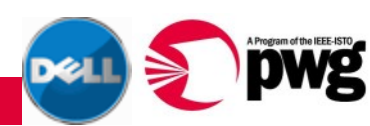

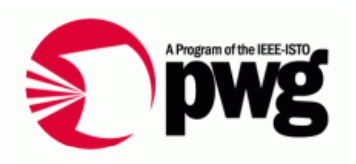

- •Python dict (= Perl hash) maps key --> value
- SNMP name <--> OID
- $\bullet$ • CIM class --> CIM properties
- •CIM class --> SNMP table source
- •Class, table, variable --> subscripts for SNMP access
- •CIM property --> list of SNMP vars required to calc
- •CIM property --> algorithm to calculate its value
- •CIM property --> argument to calculation algorithm
- • And seven more dicts and lists just to describe the structure of the Association classes

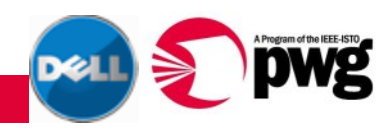

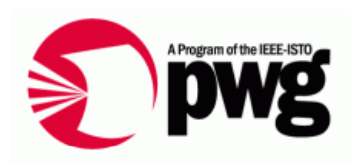

- CIM property enum value --> text version
- $\bullet$ • Paper size name --> size tolerance interval

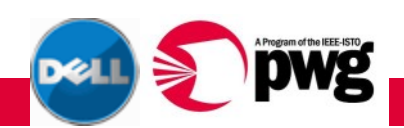

# How to Get CygWin

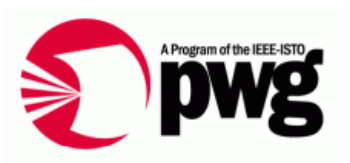

- •www.cygwin.com
- $\bullet$  $\bullet~$  Click "Install CygWin now"
- •Download the setup.exe file and run it
- Select "Install from Internet"
- $\bullet$ Select "DOS/Text line endings"
- •Choose a mirror site near you (bandwidth counts)
- • Select Perl and Python from the Languages section of options; the rest should be standard
- •Make sure you get awk and less, too

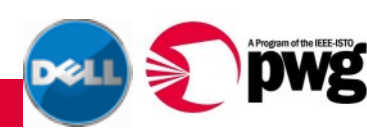

## How to Dump a MIB

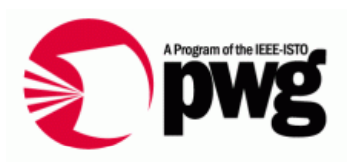

- •Get a Net-SNMP kit from the web
- •• Dump a printer

```
snmpwalk -v1 -cpublic -Oen <ip-address> 1.1
```
- o OIDs and enums must be in numeric form, *not* interpreted!
- o Need to see the data exactly as it would come back from an SNMP operation, not nicely interpreted for humans
- Process some irrelevant text out of the lines in the dump
	- o Dot at beginning of line
	- o Equal sign and datatype
	- $\circ$  Double quote for empty string values
	- o Etc.
- •Result should be

```
oid "\t" value newline
```
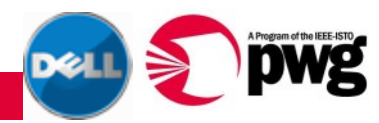

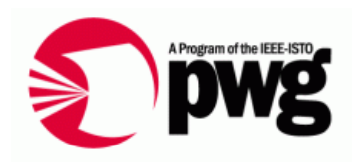

- Where does the test information come from, where does it come out?
- How does control flow through all the internal object classes?
- General idea, then look at code

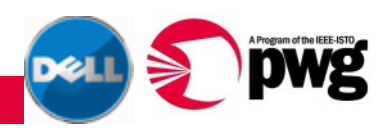

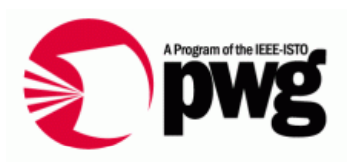

- $\bullet$ Ini files read into tables to be used at runtime
- $\bullet$ CR equest. Enumerate creates all internal structures for a class
- Request populates all needed SNMP values, calculates all CIM property values
- Request collects output for all instances, all properties of each instance

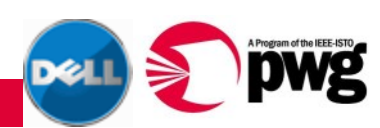

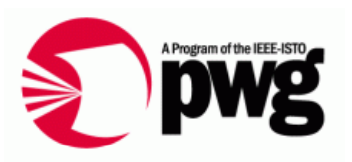

- • User invokes shell script ./prov-test-<something>.sh
	- $\circ$  Script supplies many (fixed) filenames
	- o Optional args: SNMP dump filename, maybe classname
- Scri pt invokes . / prov-test-<somethin g>.py
	- o Puts positional filenames into a dictionary,
	- o Creates a CProvider instance, calls InitAll() to absorb ini files
	- $\circ~$  For each classname, enumerates instances
	- o For each instance, collects output and prints

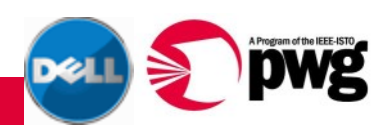

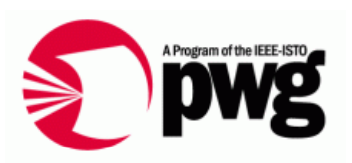

- For each class, creates all instances (usually corresponding to SNMP table)
- For each instance, create all properties, populate values  $\circ$  First get SNMP vars needed, then calculate property value
- For each instance, collect printable form of property o Name = value
- •Concatenate output for all instances of class

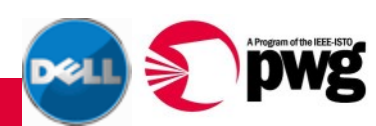

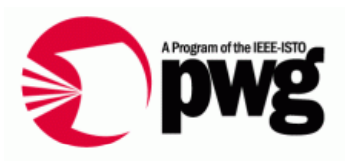

- • First get output for all dump files, takes a few minutes ./prov-test-allfiles.sh | tee prov-test-allfiles-<date>.log
- • Then, "analyze"
	- o greps the file hundreds of times to isolate particular property values

./prov-test-analyze-log.sh prov-test-allfiles-<date>.log | tee prov-test-allfiles-analyzed-<date>.log

• Examine output for differences in responses among printers

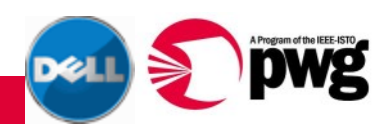

## Look at Some Files

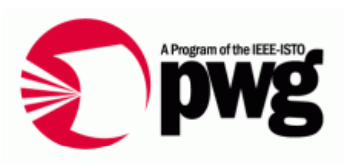

- •How to get CygWin
- All ini files
- •Input for one printer
- $\bullet$ Output for one printer
- $\bullet$ Output for all printers
- •"Analyzed" output all printers
- •The code: scripts, tests, classes, calculations
- •Trace mechanism: vars, code points, output

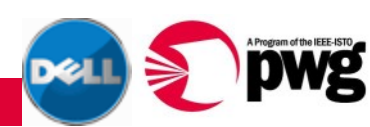

Feedback!!!!!!!!!!!!!!!!!!!!!!!!!!!!!!!!!!!!!!!!

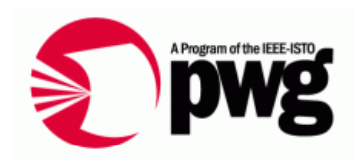

- PLEASE send feedback of any sort:
	- $\circ$  It works
	- o It doesn't work
	- o Suggested improvement
	- o Here's another printer to try it on
	- o Etc.
- Send to WIMS email reflector, wims@pwg.org
- $\bullet$ And/or to me, Richard\_Landau@dell.com

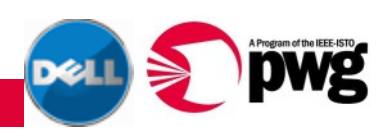

### Questions?

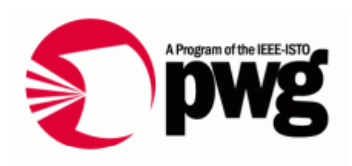

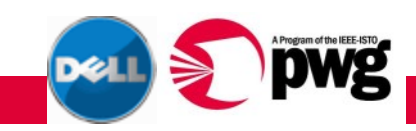